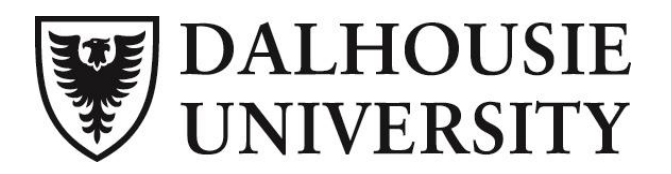

# **Brightspace Assessment and Evaluation Guide**

Providing students with frequent and authentic assessment online is important. Choosing the proper tool for online assessment is critical. There are a number of assessment tools available through Brightspace and this guide provides a breakdown of what assessment tools could be used for what purpose.

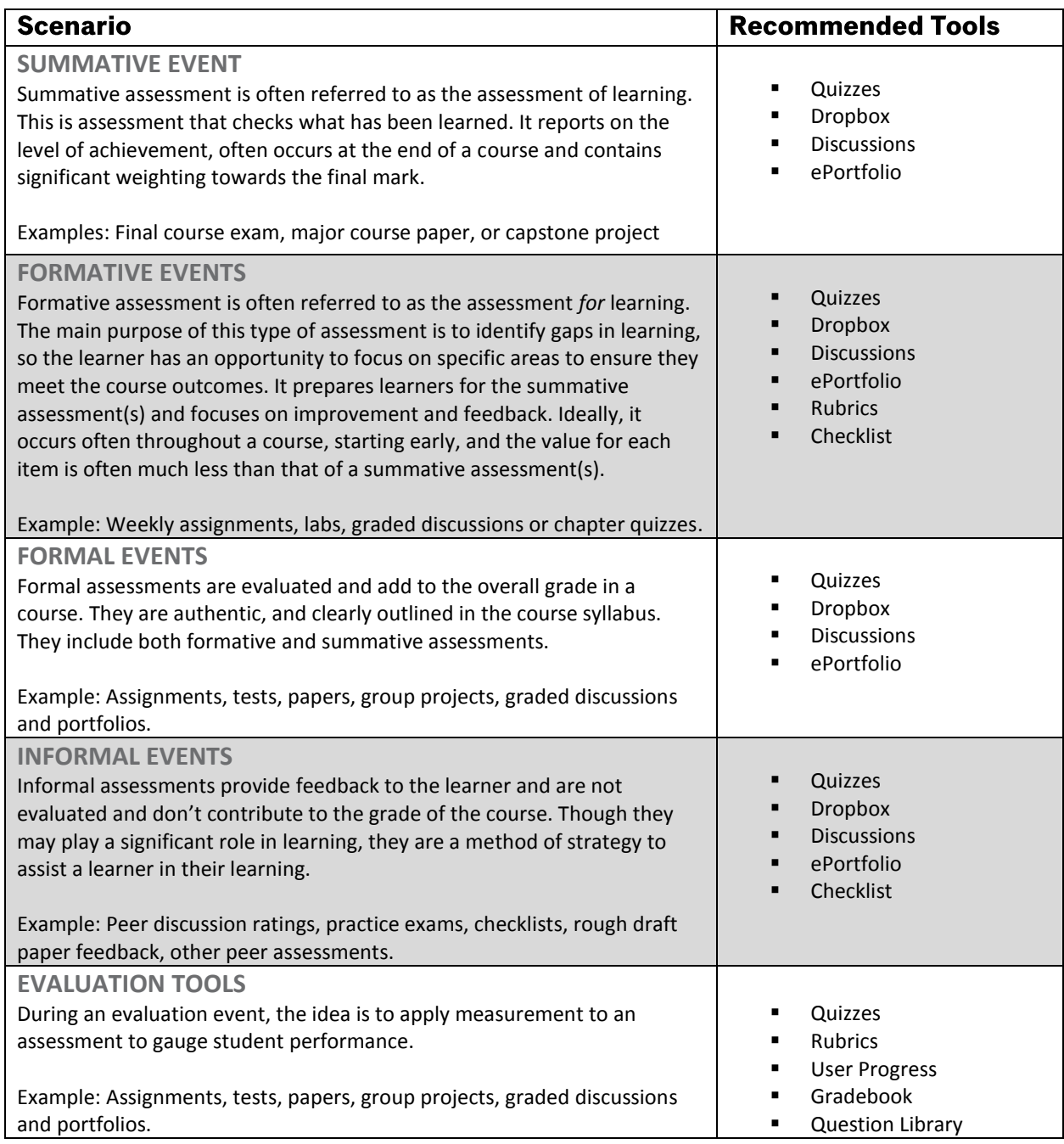

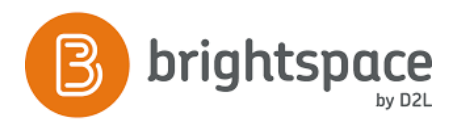

# dal.ca/elearning

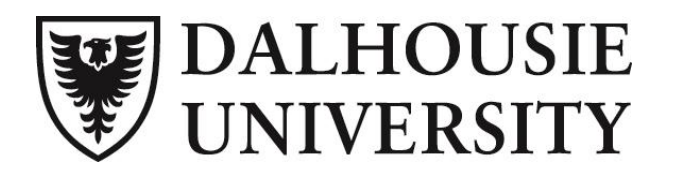

# **Reference Guide - Brightspace Communication Tools**

### **Tool Descriptions, Tips and Resources**

The **Quizzes tool** enables you to create and manage points-measured assessments. As part of your quantifiable assessment procedures, you can use quizzes to help evaluate users' learning progress and learning outcomes.

#### **Tip: Most commonly used as formal assessments, however, quizzes can be strategically placed within lessons to check understanding and do not need to be connected to the grading scheme.**

**Discussions**: You can evaluate users' individual posts and have Brightspace automatically calculate a topic score for each user, or you can assign a topic score directly to each user.

**Tip: Notifications can be set up by the instructor using the Intelligent Agent Tool to receive emails based on discussion activity levels for each student. As well, there is the option to set a rating system to a forum for informal, formative peer assessment.**

**ePortfolio** is an electronic repository of student work, capable of sharing and modification by user.

**Tip: If you select the 'Allow users to add this folder to their ePortfolio' option with a dropbox folder's properties, users can add their submissions with your feedback to their ePortfolios. This allows users to continue improving their work, while maintaining a copy of how the item appeared at the time of assessment.**

**Rubrics** are used to evaluate an activity or item based on a predefined set of criteria. They help ensure that activities and items are evaluated fairly and consistently.

**Tip: Within the ePortfolio sharing feature, peers can apply rubrics to artefacts, when shared with peers.**

The **Dropbox tool** allows you to see users' submission times, download dropbox folders to your computer, view submissions with the document viewer on the Evaluate Submission page, associate dropbox folders to rubrics and competencies, and return submissions with grades and feedback.

**Tip: Items placed in a drop box can leverage rubrics, batch downloads, and the assessment grader app for the iPad to increase efficiencies by connecting rubrics to the gradebook and offering online mark-up possibilities.**

**User Progress** tracks your learners' overall progress as a class and individually.

A **checklist** contains important or required assignments, readings, or other items to complete. Each checklist contains one or more categories, into which checklist items are organized.

The **Grade Book** contains your grading system, grade calculations, grade scheme, grade items, and view and display options. Grade items in your grade book represent all the work that you want to evaluate users on in a course.

The **Question Library** is a central repository that stores and archives questions which you can reuse within a course. You can create multiple collections within the Question Library to organize your questions by type and topic, making it easier for you to find questions.

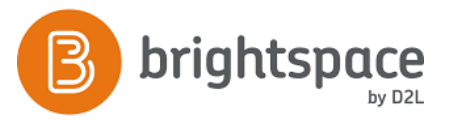

dal.ca/elearning

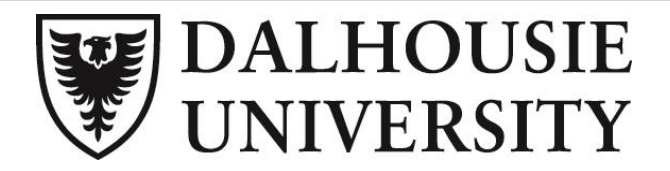

# **Suggested Resources**

- **[Brightspace Resource Website](https://community.brightspace.com/resources)**
- [Jorge Gaytan & Beryl C. McEwen \(2007\)](http://www.tandfonline.com/doi/full/10.1080/08923640701341653#aHR0cDovL3d3dy50YW5kZm9ubGluZS5jb20vZG9pL3BkZi8xMC4xMDgwLzA4OTIzNjQwNzAxMzQxNjUzQEBAMA==) *Effective Online Instructional and Assessment Strategies*[, American Journal of Distance Education, 21:3, 117-132,](http://www.tandfonline.com/doi/full/10.1080/08923640701341653#aHR0cDovL3d3dy50YW5kZm9ubGluZS5jb20vZG9pL3BkZi8xMC4xMDgwLzA4OTIzNjQwNzAxMzQxNjUzQEBAMA==)  [DOI:10.1080/08923640701341653](http://www.tandfonline.com/doi/full/10.1080/08923640701341653#aHR0cDovL3d3dy50YW5kZm9ubGluZS5jb20vZG9pL3BkZi8xMC4xMDgwLzA4OTIzNjQwNzAxMzQxNjUzQEBAMA==)
- Geoffrey T. Crisp (2012) *[Integrative Assessment: Reframing Assessment](http://www.tandfonline.com/doi/abs/10.1080/02602938.2010.494234#aHR0cDovL3d3dy50YW5kZm9ubGluZS5jb20vZG9pL3BkZi8xMC4xMDgwLzAyNjAyOTM4LjIwMTAuNDk0MjM0QEBAMA) Practice for Current and Future Learning,* [Assessment & Evaluation in Higher Education, 37:1,33-43, DOI:](http://www.tandfonline.com/doi/abs/10.1080/02602938.2010.494234#aHR0cDovL3d3dy50YW5kZm9ubGluZS5jb20vZG9pL3BkZi8xMC4xMDgwLzAyNjAyOTM4LjIwMTAuNDk0MjM0QEBAMA)  [10.1080/02602938.2010.494234](http://www.tandfonline.com/doi/abs/10.1080/02602938.2010.494234#aHR0cDovL3d3dy50YW5kZm9ubGluZS5jb20vZG9pL3BkZi8xMC4xMDgwLzAyNjAyOTM4LjIwMTAuNDk0MjM0QEBAMA)
- Ulf Stödberg (2012) *[A Research Review of e-Assessment,](http://www.tandfonline.com/doi/abs/10.1080/02602938.2011.557496#aHR0cDovL3d3dy50YW5kZm9ubGluZS5jb20vZG9pL3BkZi8xMC4xMDgwLzAyNjAyOTM4LjIwMTEuNTU3NDk2QEBAMA==)* Assessment &Evaluation in Higher [Education, 37:5, 591-604, DOI: 10.1080/02602938.2011.557496](http://www.tandfonline.com/doi/abs/10.1080/02602938.2011.557496#aHR0cDovL3d3dy50YW5kZm9ubGluZS5jb20vZG9pL3BkZi8xMC4xMDgwLzAyNjAyOTM4LjIwMTEuNTU3NDk2QEBAMA==)

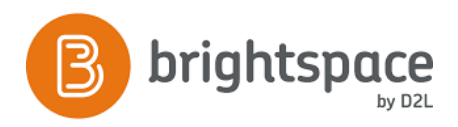

dal.ca/elearning